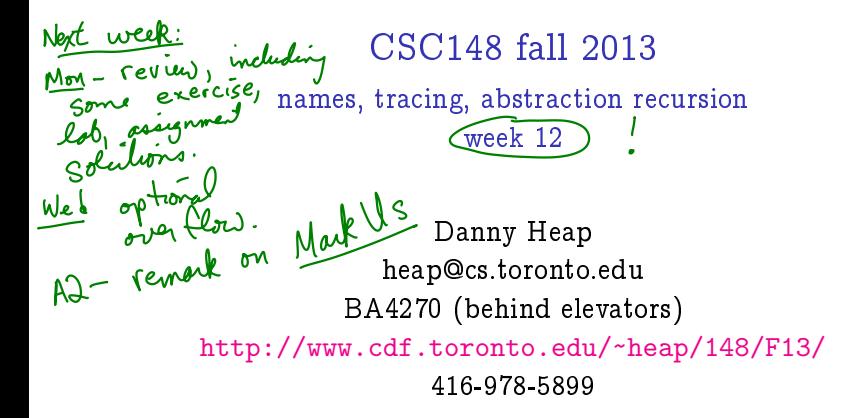

November 28, 2013

**モレ イロメ** イロメ

つへへ

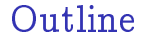

memory model

tracing... or not

consequences of recursion

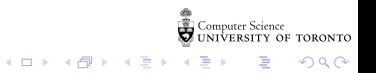

## how much detail for developers?

Enough detail to predict results and efficiency of our code  $$ more detail than end users, less than compiler/interpreter designers. In Python:

 $\blacktriangleright$  Every name contains a value

 $\triangleright$  Every value is a reference to the address of an object

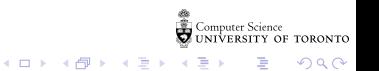

python looks, in order:

innermost scope (function body, usually) local

 $4$  ロ )  $4$  何 )  $4$  ヨ )  $4$  コ )

 $299$ 

B

- $\blacktriangleright$  enclosing scopes nonlocal
- $\triangleright$  global (current module or  $\text{\_}\_main\text{\_}$ )
- $\blacktriangleright$  built-in names
- $\blacktriangleright$  see scopes and namespaces

Try running python docs namespace example to check your comfort level

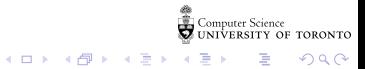

# methods

The first parameter, conventionally called self, is a reference to the instance:

```
>>> class Foo:
... def f(self):
... return "Hi world!"
...
>> f1 = Foo()
```
Now Foo.f(f1) means f1.f()

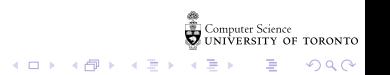

hunting for a method...

#### Start in the nearest subclass and work upwards, for example visualize method

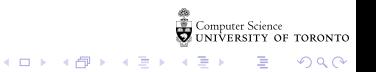

### don't trace too far!

```
def recmax(L):
    "" "
    Return the maximum number in possibly nested list of numbers.
    >>> rec_max([17, 21, 0])
    21
    >>> rec_max([17, [21, 24], 0])
    24
    >>> rec_max([17, [21, 24], [18, 37, 16], 0])
    37
    "" "
    return max([rec_max(x) if isinstance(x, list) else x for x in L])
```
 $4$  ロ )  $4$  何 )  $4$  ヨ )  $4$  コ )

B

 $2Q$ 

Recommended:

- $\triangleright$  trace the simplest (non-recursive) case
- In trace the next-most complext case, plug in known results
- same as previous step...

# TMI tracing

In contrast to the step-by-step, plus abstraction (previous slide), you could trace this in the visualizer

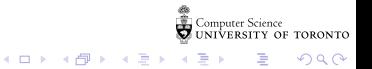

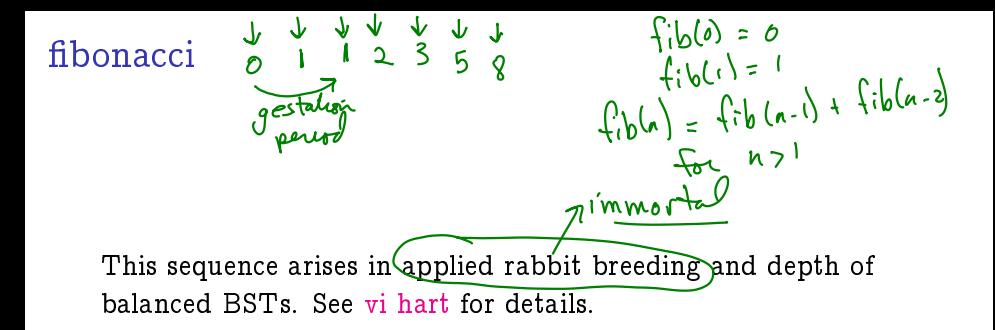

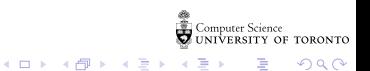

# code writing efficiency

The code is almost a direct translation of the algorithm. But, initially,<br>there is a performance problem:<br> $d\left[\begin{matrix}1,2\end{matrix}\right] = 5$ <br>def fiberacci(n: int) => int:<br> $d\left[\begin{matrix}1,3\end{matrix}\right] = 4$ there is a performance problem:

```
ATT1,3)def fibonacci(n: int) -> int:
     "" "
     nth fibonacci number, where fibonacci(0) is 0,
     fibonacci(1) is 1,
     and fibonacci(n) = fibonacci(n-1) + fibonacci(n-2) if n > 1<br>
>>> fibonacci(5)<br>
5<br>
>>> fibonacci(6)<br>
8<br>
((0) + fib(2) + fib(2) + fib(2)
     >>> fibonacci(5)
     5
     >>> fibonacci(6)
     8
     "" "
     return n if n < 2 else fibonacci(n - 1) + fibonacci(n - 2)
```
 $2Q$ 

 $4$  ロ  $\rightarrow$   $4$   $\overline{P}$   $\rightarrow$   $4$   $\overline{P}$   $\rightarrow$ 

avoiding redundant calls...<br>we mo i zahon

If bonacci is called on exactly the same input, the result should be the same:

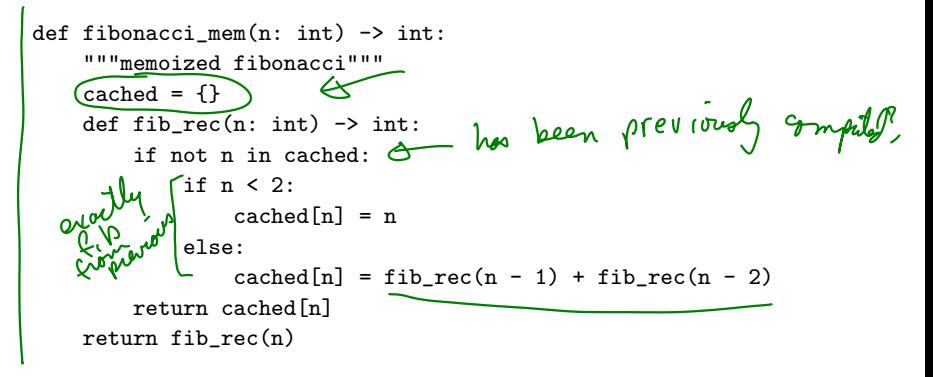

**K ロ ト K 何 ト K ヨ ト** 

 $\Omega$ 

### automatic memoization

down  $+\sigma p$ Indeed, memoization can be automated:  $\overline{\mathbb{V}}$ def memoize(f:) 'function') -> 'function':  $\int_{0}^{\infty}$  bother """Return memoized version of f  $table = \{\}$ def  $g(x)$ : minue<br>filogracci exproach if not x in table:  $table[x] = f(x)$ else: pass return table[x] return g

つくい

**◆ロト→何ト→ヨト** 

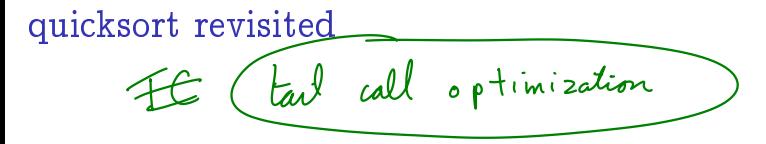

The efficiency of our quicksort example depended on the input list not being sorted:

import random if sorted this  $L = list(range(1000))$ random.shuffle(L) def quick(L: list) -> list: """Produce list with same el $\frac{1}{2}$  ments as L in ascending order""" return (quick( $[x \text{ for } x \text{ in } L[1:] \text{ if } x < L[0]]$ ) +  $[L[0]$  + quick( $[x for x in L[1:] if x >= L[0]])$ if  $len(L) > 1$  else  $L$ )  $\left[4, 3, 2, 1, 1, 2, 3, 4, 5\right]$ **K ロ ト K 何 ト K ヨ ト K**  $QQ$ 

### randomize quicksort

You can tinker with sys.setrecursionlimit to overcome python's incomplete support for recursion, or randomize the algorithm:

```
def quick2(L: list) -> list:
    """Produce list with same elements as L in ascending order"""
    if len(I) < 2.
        return L
    else:
        p = random.random(0, len(L) - 1)return (quick2([x \text{ for } x \text{ in } L[:p] + L[p+1:] \text{ if } x < L[p]]) +
                  [L[p]] + quick2([x for x in L[:p] + L[p+1:if x \geq L[p]]
```
K □ ▶ K ● K K X B X X B X B X X Q Q Q Q

### TA roster

Tuesday: Xin, Orion, Amirali

Thursday: Sam, Aida, Edy, Anton

Friday: Zhaowei, Raymond, Patricia

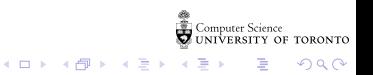